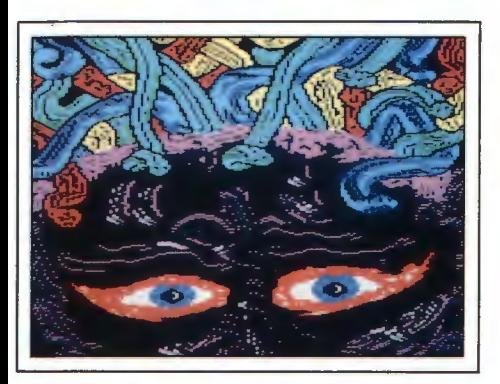

The Medusa demonstrates the "over and under" facility. The snakes show how colours can be commanded to weave in and out of each other and how colours can be "protected" from being painted over.

The scarves of the snowmen illustrate "colour cycling". While painting, the colours and the length of each colour can be pre~set to change.

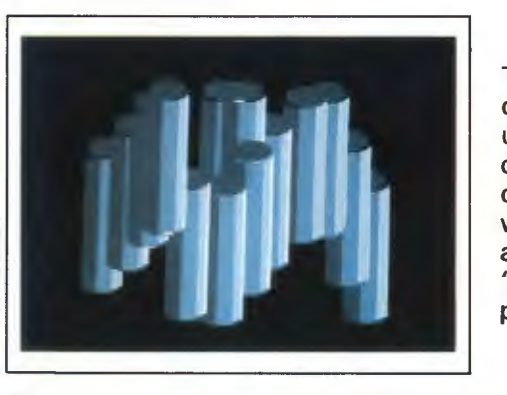

The artist software allows you to design any icon or small picture and use that (possibly with different colours- and facing different directions) as a brush or fill. One pillar was created- the rest were duplicated and "placed" elsewhere. You can also "leave" background colour and just pick up an object.

There is a myriad of other facilities and commands. The whole screen is available for the picture and photography, all menus are pulled down. Powerful zoom and pan for pixel changes. Standard drawing shapes can be solid, outline, pattern filled and rubber banded. Any size text- vertical and horizontal. Paint and air brush, grid lock, save and load- compress or not. Remember cursor position, flood fill etc.

BBC/MASTER: The software is mouse driven. Megamouse, Digimouse, AMX or Compatible. Mode 2 for 8 colours disc and Rom based Epson print dump included but others can be added e.g. colour dumps.

COMMODORE 64/128 disc or cassette. Mouse- (MS2000 or NEOS) or Joystick. 16 colour working. Includes CBM 801 , 803 1525 print routines and also Epson. Add other print dumps. Amiga type effects.

## **Wigmore House Ltd., 32 Savile Row, London W1X 1AG 01-734 8826**

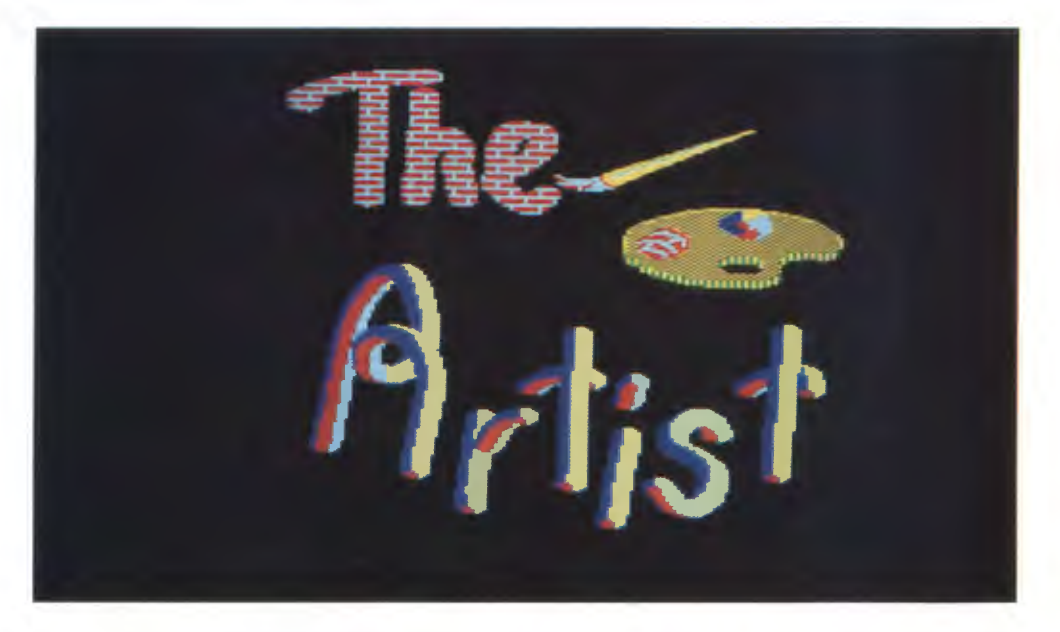

"THE ARTIST" IS A SOPHISTICATED AND POWERFUL FULL COLOUR ART, GRAPHICS AND DESIGN PACKAGE WHICH IS FUN AND FRIENDLY BUT INTENDED FOR THE ENTHUSIAST WHO WILL REALLY APPRECIATE THE 250,000 DRAWING COMBINATIONS AND OPTIONS.

## $\sqrt{\text{RAVE} + \text{REVIEWS}}}$

"Without doubt the finest graphics aid I have ever seen". A & 8 Computers. "The best on any micro". Acorn User.

"Gives you powers undreamed of. Incredible effects". Tubelink "It is a very sophisticated and robust program". Commodore Computing International. '

**BBC MASTER** 

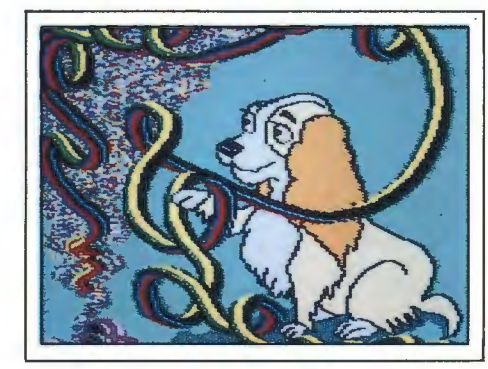

**COMMODORE 64/128** 

The two pictures above illustrate how you can simply design almost any paint brush and fill pattern that you may wish.

Acknowlegements for the photographs to Commodore Computing International.